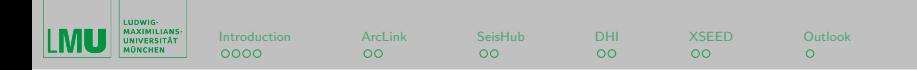

### ObsPy: A Python Toolbox for Seismology A Webservice Perspective

#### Moritz Beyreuther & Robert Barsch

Department of Earth and Environmental Sciences (Geophysics) Ludwig-Maximilians-Universität München

> RapidSeis Liverpool 2009-11-12

 $\leftarrow$   $\leftarrow$   $\leftarrow$   $\leftarrow$   $\leftarrow$   $\leftarrow$   $\leftarrow$   $\leftarrow$ 

<span id="page-0-0"></span> $\equiv$   $\rightarrow$  $\rightarrow$   $\equiv$   $\rightarrow$ 

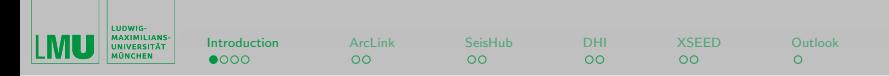

# ObsPy: A Python Toolbox for Seismology

Simplify Python programming for seismologists. Functionality include:

- obspy.gse2 GSE2 read and write support (CM6)
- obspy.sac SAC read and write support
- obspy.mseed MiniSEED read and write support
- obspy.xseed Converter from Dataless SEED to XML-SEED and RESP files
- obspy. seishub SeisHub client
- obspy. arclink ArcLink/WebDC request client
- <span id="page-1-0"></span>• obspy. fissures - DHI/Fissures request client (experimental)

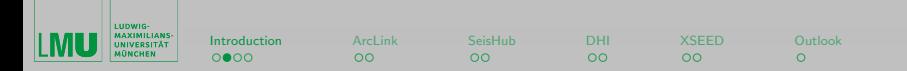

# Why Python?

- Free and Open Source
	- $\triangleright$  No licence for every process necessary
	- $\blacktriangleright$  Available for third world countries
- Interpreter Language (steep learning curve)
	- $\triangleright$  Python shell for interactive learning
	- $\blacktriangleright$  Easy debugging
	- $\blacktriangleright$  Fast prototyping
- Direct access to existing shared libraries (C & Fortran)
- Large collection of open source scientific modules (matrix based)
- "Batteries included", large standard library

イロン イ母ン イヨン イヨン

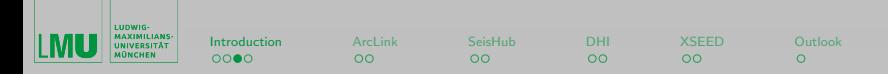

## Key Features Ensuring Continuation of ObsPy

- Test-driven development (TDD), currently 177 unit tests
- Modular structure
- Reliance of well-known third-party tools (numpy, scipy, matplotlib)
- Reusing well established existing code, e.g. libmseed, GSE\_UTI
- Platform independence (Win, Mac, Linux) and tested
- Free, open source (and available from the very beginning)
- Automatic generated API documentation
- Community webpage http://www.obspy.org containing: tutorials, installation instructions, complete source code, ...

 $\equiv$ 

イロメ イ何 メ ミ メ イヨメート

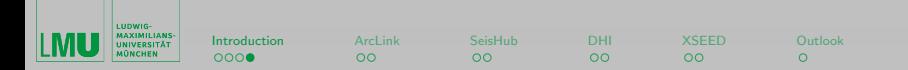

# Object Structure

- stream object consists of multiple trace objects
- trace  $=$  stream[i] object for one contiguous data block
- trace .data contains data as C style contiguous memory block, easy passing to C and Fortran libraries
- trace . stats contains meta information as dictionary
	- $\triangleright$  trace stats starttime contains starttime datetime object
	- $\triangleright$  trace . stats . sampling rate contains the sampling rate
	- $\blacktriangleright$  ...

 $\equiv$ 

イロト イ押 トイヨ トイヨ トー

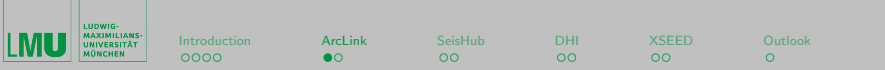

## ArcLink

ArcLink, a distributed data request protocol for accessing archived waveform data

```
from obspy arclink import Client
from obspy . core import UTCDateTime
t = UTCDateTime("2009-08-24 00:20:03")client = Client(host="webdc.eu", port=18001)data = []
for station in ["RJOB", "RNON", "MANZ", "ROTZ"]:
    data += client getWaveform ("BW', station,"", "EHZ", t, t+30)
```
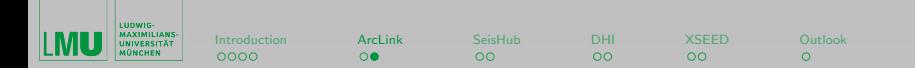

### ArcLink, available Methods

#### Access station data

- client .getNetworks
- client .getPAZ
- client .saveResponse

#### Access waveform data

- client .getWaveform
- client saveWaveform

 $\equiv$ 

イロメ イ何 メ イヨメ イヨメ

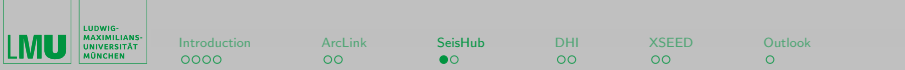

## SeisHub

SeisHub, a open source, modular, multi-component XML database with access to observational infrastructure (REST based)

```
from obspy seishub import Client
from obspy.core import UTCDateTime
t = UTCDateTime("2009-08-24 00:20:03")c lient = Client (host="http://teide.geophysik.uni-muenchen.de
    : 8080"data = []for station in ["RJOB", "RNON", "MANZ", "ROTZ"]:
    data += client waveform . getWaveform ("BW', station,"", "EHZ",
         t, t + 30)
```
<span id="page-7-0"></span>イロン イ何ン イヨン イヨン・ヨー

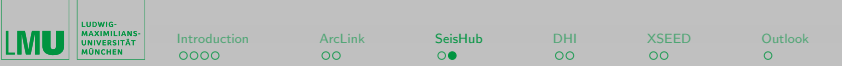

#### Event object

- client . event . getList
- client .event.getXMLResource

#### Station object

- client . station . getList
- client . station . getPAZ
- client . station .getXMLResource

#### Waveform object

- client .waveform.getChannelIds
- client .waveform.getNetworkIds
- client .waveform.getLatency
- client .waveform.getStationIds
- client .waveform.getLocationIds
- client .waveform.getWaveform

目

イロメ イ何 メ イヨメ イヨメ

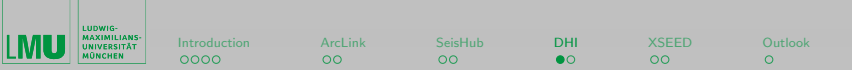

# DHI/Fissures

DHI, a Data Handling Interface allowing users to access seismic data and meta data from IRIS DMC and other participating institutions (CORBA based)

```
from obspy fissures import Client
from obspy.core import UTCDateTime
t = UTCDateTime("2009-08-24 00:20:03")client = Client()data = []for station in ['BRNL', "PMG", "MORC", "DSB" ]:data += client .getWaveform ("GE", station,"", "EHZ", t, t+30)
```
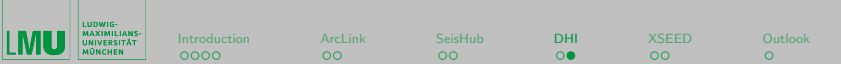

## DHI/Fissures, structure

Event CORBA object

• "/edu/ iris /dmc","EventDC"

#### Network CORBA object

- "/edu/ iris /dmc","NetworkDC"
- Waveform CORBA object
	- "/edu/ iris /dmc","DataCenter"

目

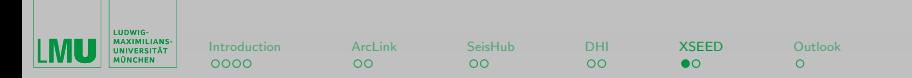

# XML-SEED

Introduced by Tsuboi, Tromp and Komatitsch (2004)

- Converter from:
	- $\triangleright$  Dataless SEED to XML-SEED and vice versa
	- ▶ Dataless SEED to RESP files
- Tested against complete:
	- $\triangleright$  ORFEUS Dataless SEED archive
	- ▶ IRIS (US) Dataless SEED archive
	- $\blacktriangleright$  ArcLink requests

from obspy xseed import Parser

```
sp = Parser ()
sp. read ("data/dataless/bw/dataless.seed.BW_MANZ")
sp. writeRESP (folder="BW_MANZ", zipped=False)
sp. writeXSEED ("dataless.seed.BW_MANZ.xml")
```
<span id="page-11-0"></span> $\equiv$ 

イロト イ押 トイヨ トイヨ トー

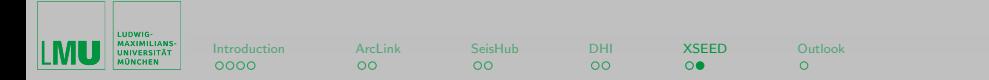

### XML-SEED

000001V 0 1 0 0 0 9 4 0 2. 3 1 2 1 9 7 0 , 0 0 1 , 0 0: 0 0: 0 0. 0 0 0 0 ˜ 2 0 3 8 , 0 0 1 , 0 0: 0 0: 0 0. 0 0 0 0 ˜ 2009,037,04:32:41.0000~BayernNetz~~0110032002RJOB 000003RJOB 000008 . . .

```
\langle?xml version='1.0' encoding='utf-8'?>\langle x \rangle x seed version="1.0">
  \langlevolume_index_control_header>
    \ltvolume_identifier blockette="010">
       <version_of_format >2.4</version_of_format >
       \langlelogical_record_length>12\langle/logical_record_length>\langlebeginning_time >1970-01-01T00:00:00\langle beginning_time>
       <end_time >2038-01-01T00:00:00</end_time>
       <v ol um e tim e >2009−02−06T04:32:41 </ v ol um e tim e >
       \langle originating _organization >BayernNetz\langleoriginating_organization
```
. . .

 $\equiv$ 

イロト イ押 トイヨ トイヨ トー

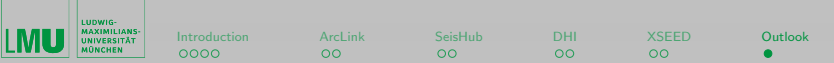

# Open Questions

Question we like to discuss/resolve in this workshop

- Structure for storing response information, XML?
- Structure for additional station information?
- <span id="page-13-0"></span>• Status QuakeML?